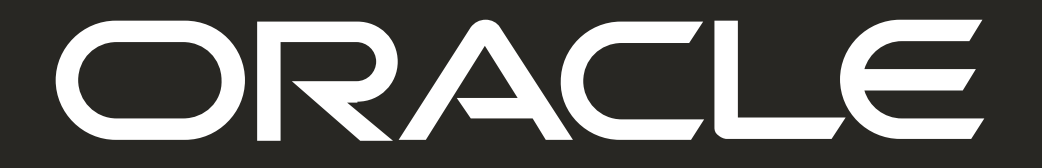

#### ORACLE

# Create a HA-NFS service with Oracle Linux 7 **Using Corosync, Pacemaker, and Gluster**

David Gilpin Principal Product Manager Oracle Linux & Virtualization November 2, 2019

## **About me**

- Oracle Linux Product Manager
- 10+ years with Oracle Linux Team
- Background in servers, storage, Linux, Solaris (and other UNIX), thin clients
- BS in Computer Science
- Based in the DFW area
- Hobbies:
	- Amateur Radio Extra (callsign K5GIL) especially enjoy digital modes
	- Electronics
	- 2 Pembroke Welsh Corgis

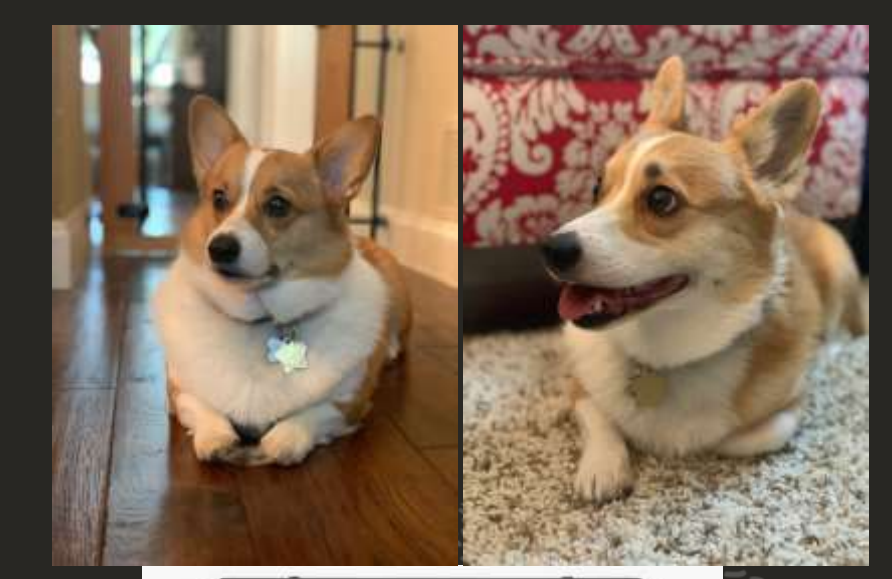

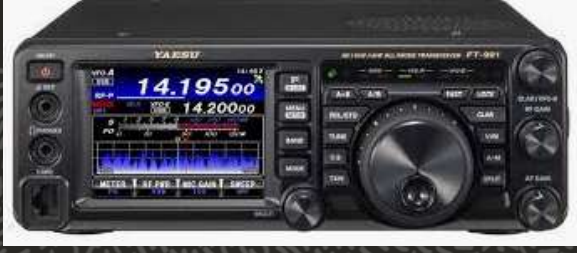

#### **What am I going to talk about and show today?**

*Using Gluster, with Pacemaker, NFS-Ganesha, and Corosync, to provide a multi-node highly available NFS network storage system.*

*These are components provided in the Oracle Linux distribution.*

*Presentation, intermingled with a live demo*

**Application?**

Repurpose old x86 servers with contained hard drives or SSD Learn how to take existing Linux components and use them in different ways

#### **What is Oracle Linux?**

- RHEL/CentOS clone (RPM based)
- Binary compatible with RHEL
- FREE to download, FREE to use, FREE to update
- Shipping since 2006
- #2 Enterprise Linux distribution
- Over 10 million Docker hub downloads
- Oracle is a Platinum member of the Linux Foundation
- Oracle is also a Platinum member of the Cloud Native Computing Foundation
- Gluster, Pacemaker, and Corosync are all included with Oracle Linux distribution

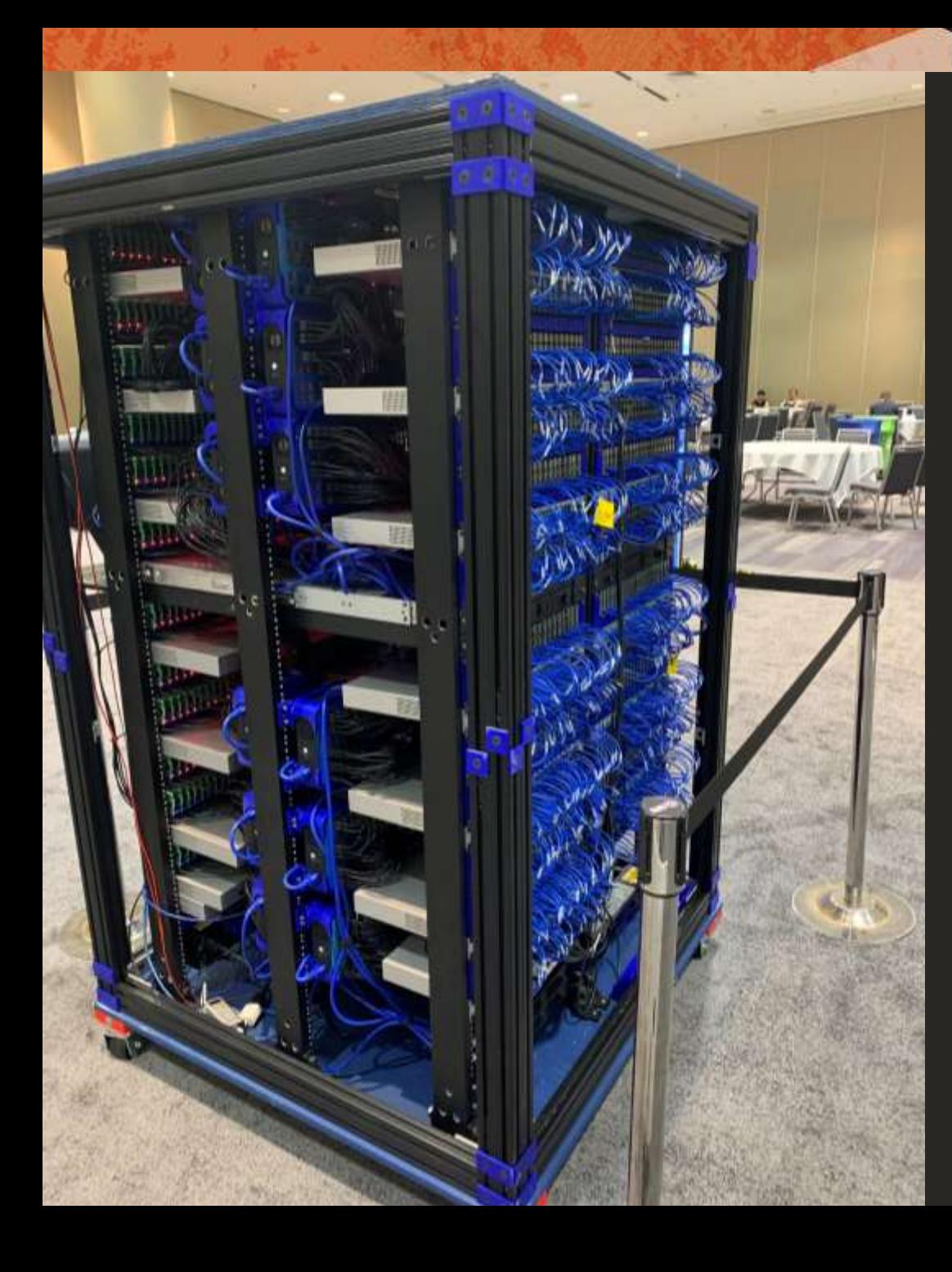

#### **Demo & Presentation Hardware & Software**

- Lenovo T420 (circa 2012)
- 2 Cores/4 Threads, 16GB RAM
- 120GB SSD
- Oracle Linux 7 Update 7 64-bit
- Git
- Vagrant
- VirtualBox
- Okular

 *Dream On… 1,060 node Raspberry Pi Supercomputer at Oracle Open World 2019. Runs Oracle Linux!*

O

#### **"Live" Demo**

Unfortunately, due to limited and congested hotel WiFi and AT&T 4G LTE tethering networks, the demo did not complete during the "live" event.

The Demo is actually a Hands-On Lab that was scheduled at Oracle Open World in September 2019.

The Hands-On Lab is now available from Github: <https://oracle.github.io/linux-labs/>

It is published under the Universal Permissive License 1.0 The Lab uses Oracle VM VirtualBox and Vagrant by HashiCorp.

Click on the instructions for more information: <https://oracle.github.io/linux-labs/HA-NFS/>

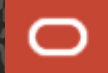

#### **Vagrant? VirtualBox?**

- I can't afford to drag servers around!
- Vagrant (open source) helps automate bringing up the VMs
- Oracle VM VirtualBox provides the desktop virtualization for the 4 "boxes" in the demo

To expedite the demo, I have already:

- Cloned the boxes from my Git repository
- Brought all 4 boxes up (with **vagrant up**)
- 4 Terminal sessions, each accessed with "vagrant ssh <hostname>"

### **Gluster**

Gluster is a free and open source scalable distributed filesystem. https://www.gluster.org

It aggregates disk storage resources from multiple servers into a single global namespace.

It can be configured with combinations of:

- Replicated volumes (for data protection)
- Distributed volumes (for scaling storage size)
- Striped volumes (to improve performance)

#### **NFS-Ganesha**

NFS-ganesha is a free and open source user-mode file server for NFS. <https://github.com/nfs-ganesha/nfs-ganesha/wiki>

NFS-ganesha has the "hooks" to use Gluster volumes as the back-end storage for the NFS file system.

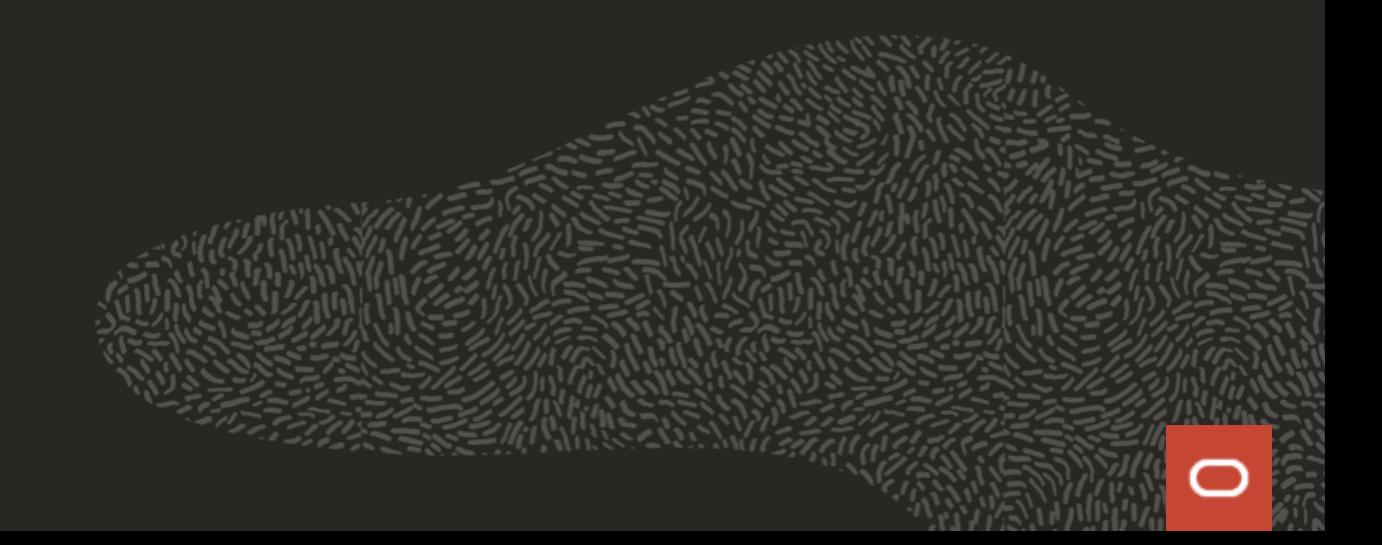

#### **Pacemaker & Corosync**

Pacemaker is an open-source high-availability cluster resource manager. <https://wiki.clusterlabs.org/wiki/Pacemaker> Pacemaker provides the ability to control how the cluster behaves.

Corosync (actually Corosync Cluster Engine) is a High Availability framework.

<http://corosync.github.io/corosync/>

Corosync enables servers to communicate as a cluster.

### **PCS (Pacemaker Cluster System)**

PCS is a Corosync and Pacemaker configuration tool. <https://github.com/ClusterLabs/pcs>

It permits users to easily view, modify, and create Pacemaker based clusters.

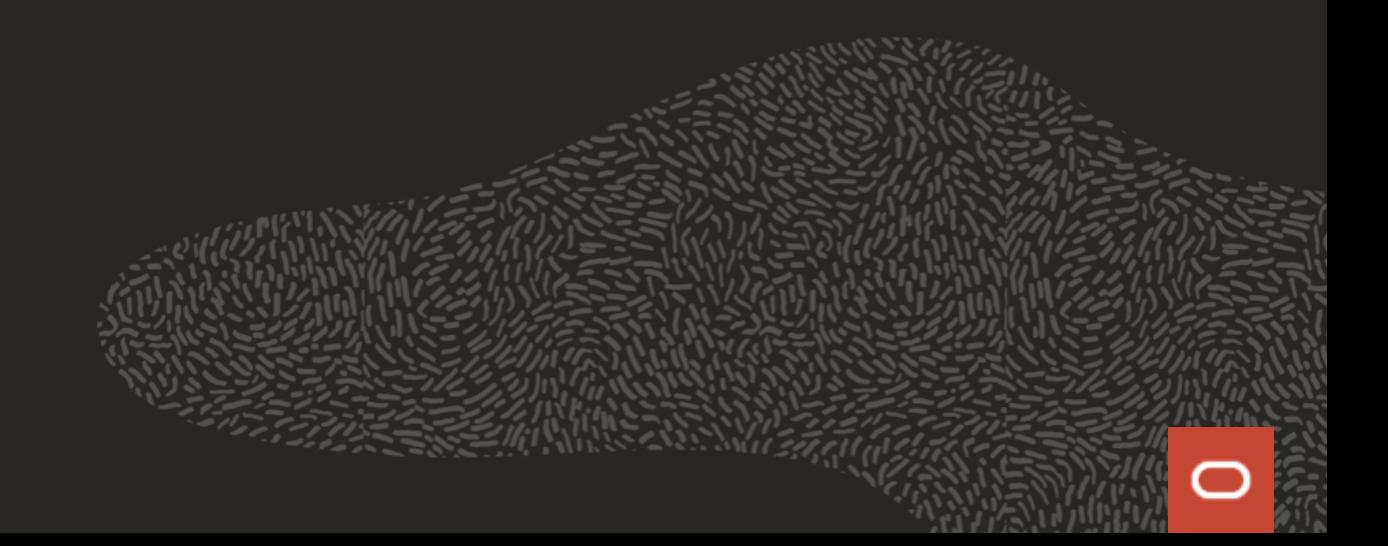

# Thank you

**<http://www.oracle.com/linux> david.gilpin@oracle.com**

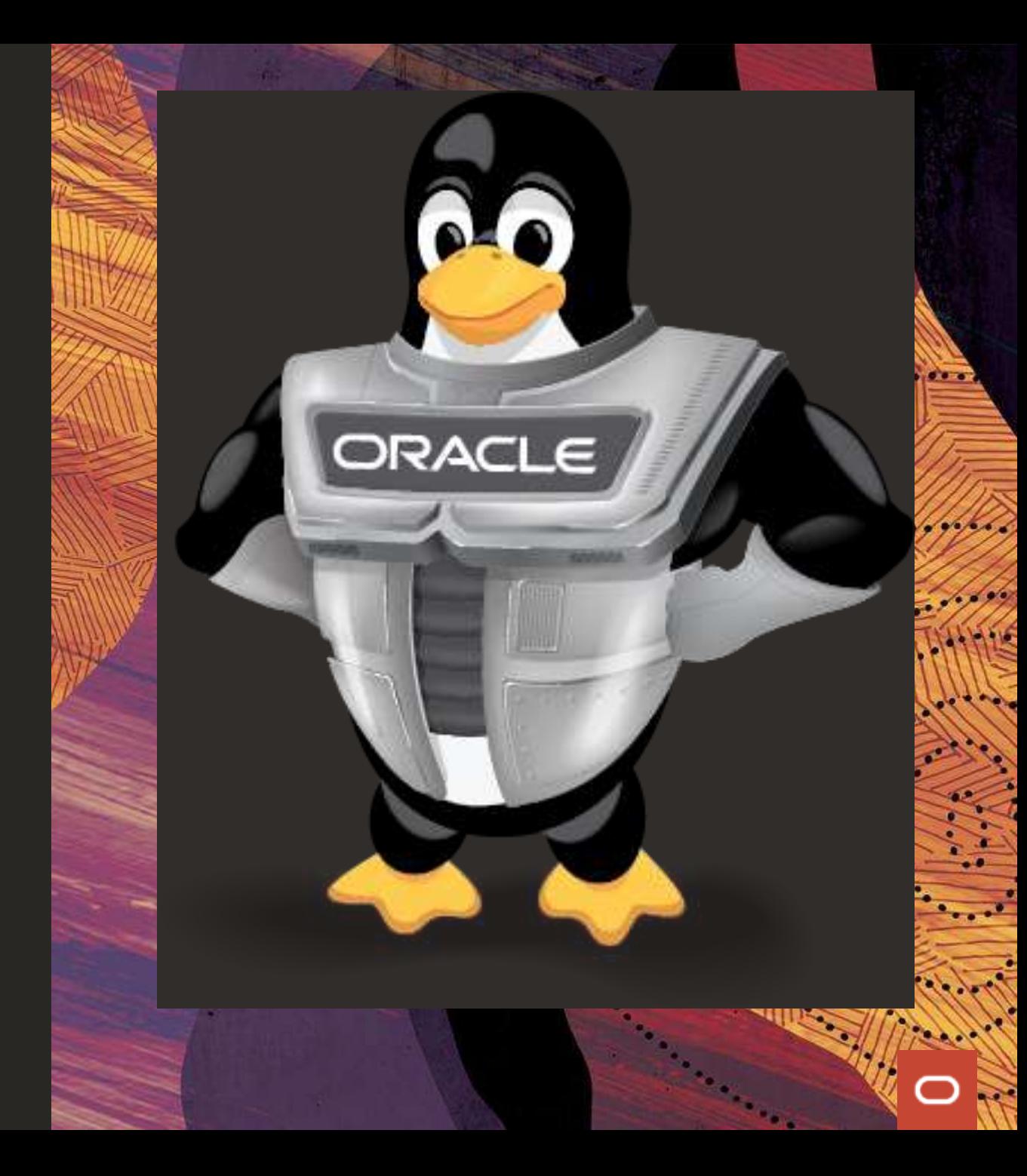